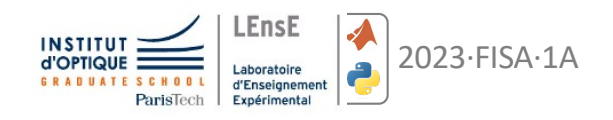

# **D I F F R A C T I O N**

travaux pratiques d'optique initiation au calcul scientifique

*document rédigé par Sébastien de Rossi et Julien Villemejane*

## **OBJECTIES**

Vous familiariser avec une expérience de diffraction à l'infini. A l'issue de cette séance vous serez capable d'aligner un banc optique mettant en œuvre une source quasiponctuelle, un objectif d'imagerie, une pupille et une caméra pour un traitement sous matlab ou python.

Vos acquisitions devront être de qualité. Pensez à relever tous les paramètres utiles et n'oubliez pas les incertitudes. Le **compte rendu, à rendre le 21 avril,** devra être une synthèse du travail fait en séance de TP et en projet de calcul scientifique. L'autoévaluation par chaque membre du binôme est également à joindre. La remplir le plus honnêtement possible en début de séance et à la remise du compte rendu en mettant une petite croix dans les rectangles dédiés.

L'évaluation sera effectuée par les enseignants à l'aide de la grille ci-dessous. Elle vous sera fournie remplie.

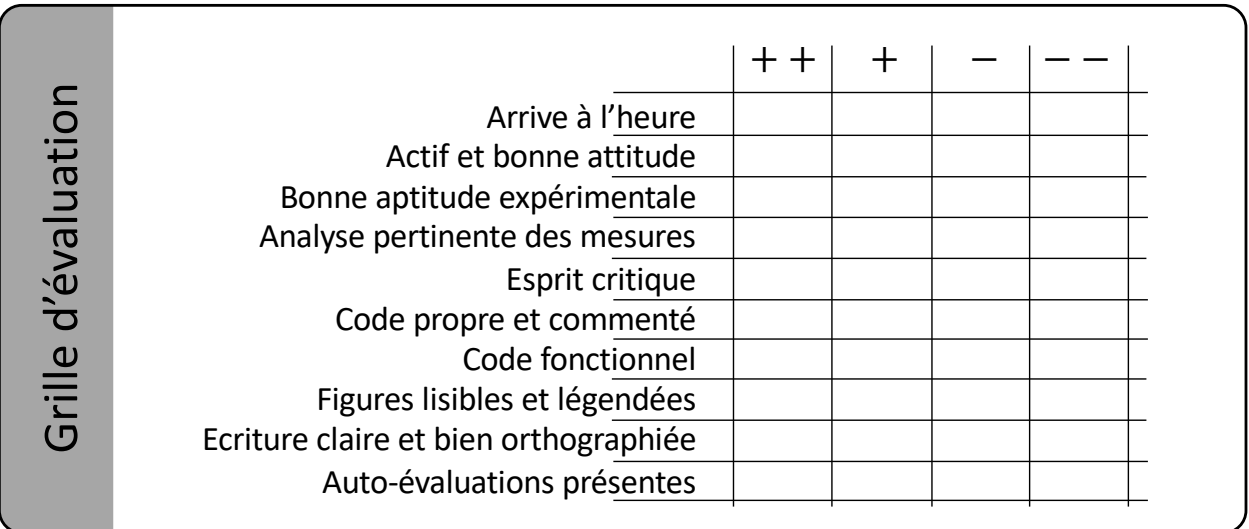

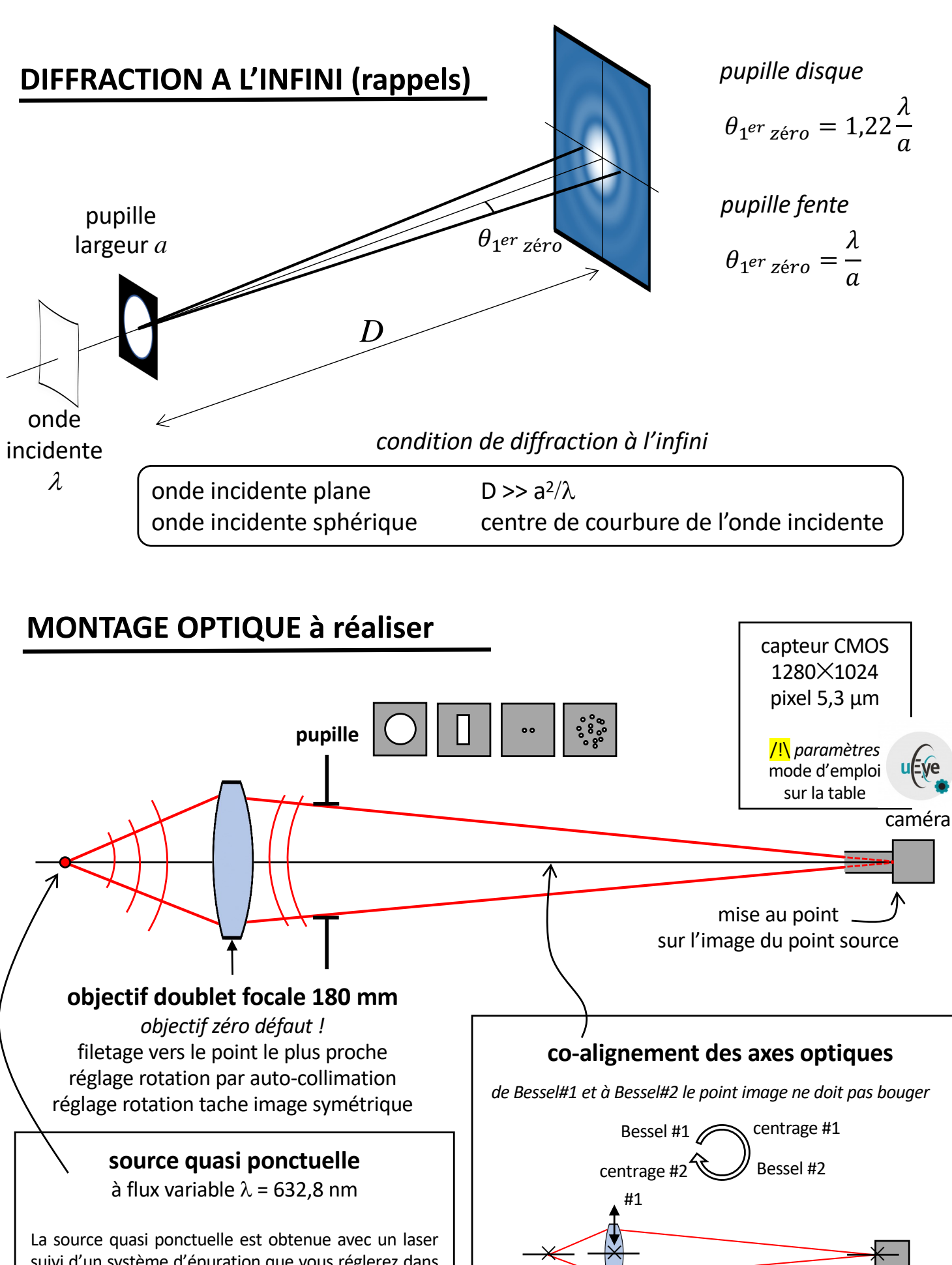

#2

 $\begin{matrix} \begin{matrix} \times \\ \times \end{matrix} \end{matrix}$   $\begin{matrix} \begin{matrix} \times \\ \times \end{matrix} \end{matrix}$ 

*distance fixe*

suivi d'un système d'épuration que vous réglerez dans la séance « TP Filtrage ». Un polariseur placé à la sortie du laser permet de régler rapidement le flux lumineux afin d'obtenir un niveau de signal adapté sur la caméra. Une densité optique peut-être également utilisée si le flux est encore trop important.

### **Travail demandé en séance de travaux pratiques d'optique**

*chaque étape devra être validée par l'enseignant.*

- Mettre en place l'expérience de diffraction à l'infini (voir schéma) en alignant le mieux possible tous les éléments (trou source, objectif et caméra). Ne pas touchez au filtrage spatial avec le trou. Pensez à utiliser les points de Bessel pour co-aligner les axes optiques. Mettre la caméra à une distance de l'ordre de 80 cm. Elle sera bien positionnée si vous observez, à plein puissance du laser, la diffraction sur les pixels (pleins de petites taches). Auto-collimater l'objectif pour bien le régler pour obtenir une tache image la plus symétrique possible (réduire la luminosité).
- Mettre la barrette de pupille disque juste après l'objectif. Pour chaque disque, acquérir le plus proprement possible la figure de diffraction. Pensez à changer la polarisation du laser et éventuellement ajouter une densité optique pour obtenir un signal optimal non saturé (c'est fondamental pour le traitement numérique ultérieur). Pensez également à bien mesurer systématiquement la distance entre la pupille et la caméra pour chacun de vos acquisitions. Vérifier sur un cas que le diamètre de la tache de diffraction est bien celle prévue par la théorie.
- Déplacer latéralement la pupille. Fournir une explication de vos observations.
- Déplacer longitudinalement la caméra pour la pupille de 5 mm. Fournir une explication de vos observations.
- Mettre la pupille fente en choisissant une fente de largeur petite devant sa hauteur. Acquérir la figure de diffraction. Mesurer proprement la distance fente-caméra. Faites une mesure de la largeur (la plus petite) de la fente avec un viseur à frontale fixe (ne pas oublier de mesurer précisément le grandissement de l'objectif associé). Vérifier que la largeur de la tache de diffraction est bien celle prévue par la théorie.
- Mettre la pupille « double trous ». Acquérir la figure de diffraction. Déterminer une mesure de la distance inter-trous et la taille moyenne des trous. Vérifier vos estimations par une mesure au viseur.
- Mesurer au viseur  $\times$ 10 la taille des grains de pollen de lycopodes disposés entre deux plaques de verre (attention c'est fragile). Vos pouvez observer que les grains ont à peu près tous la même taille. De votre mesure au viseur, mettre en place une expérience de diffraction permettant d'observer une tache de diffraction et déterminer la taille des grains de pollen.

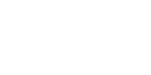

✓isa enseignant

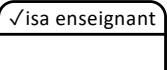

✓isa enseignant

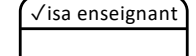

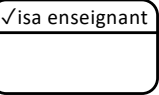

#### **Travail demandé en séquence #2 de calcul scientifique (4 séances)**

#### **Pupilles disques**

- Charger une image acquise en TP et l'afficher en noir et blanc.
- Afficher une coupe transversale qui passe par le centre de la tache. Mettre l'abscisse en micromètre. Labelliser les axes.
- Faire une sélection rectangulaire de largeur inférieure au diamètre de la tache et sommer les lignes de plus grande longueur pour obtenir une coupe transversale moyenne. Superposer cette coupe à la précédente pour visualiser l'amélioration du signal.
- Mesurer la largeur entre les deux premiers minima de la coupe moyennée (par pointage manuel ou automatiquement) et en déduire le diamètre de la pupille correspondante en utilisant la formule de la tache de diffraction.
- Faire la mesure précédente pour toutes les pupilles mesurées et tracer sur un graphe le diamètre de la tache d'Airy mesuré en fonction du diamètre du trou associé. Faire une régression linéaire (au sens des moindres carrés) et en déduire une mesure de la distance entre la pupille et le capteur. Comparer à votre mesure à la règle.
- Superposer une de vos coupes, moyennée et normalisée à l'unité, avec la courbe théorique de la distribution d'éclairement normalisé sur l'écran,

$$
\mathcal{E}_{disque} = \left|\frac{J_1(\pi x)}{\pi x}\right|^2 \text{ avec } J_1 \text{ fonction de Bessel d'ordre 1 et } x = \frac{a \times sin\theta}{\lambda}.
$$

#### **Pupille fente**

• Effectuer le même traitement pour l'image obtenue avec une pupille fente (affichage, coupe, coupe moyennée et profil théorique).

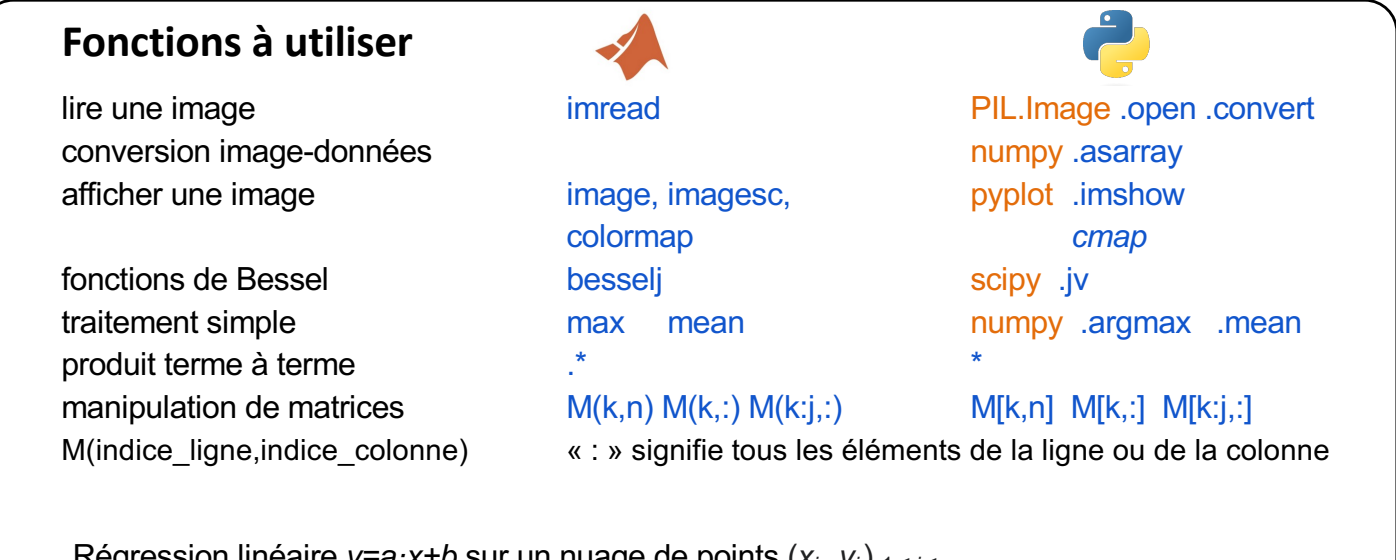

Régression linéaire *y=a·x+b* sur un nuage de points (*xi*, *yi*) <sup>1</sup> <sup>≤</sup> *<sup>i</sup>* <sup>≤</sup> *<sup>n</sup>*

$$
\begin{cases}\ny_1 = ax_1 + b & \text{if } \\
y_n = ax_n + b & \text{if } \\
y_n = ax_n + b\n\end{cases} \xrightarrow{\begin{pmatrix}\nY_1 & 1 \\
\ldots & \ldots \\
Y_n & 1\n\end{pmatrix}} \cdot \begin{pmatrix}\na \\
b\n\end{pmatrix} \leftrightarrow Y = X. A \Rightarrow A = X \setminus Y = np. \text{linalg.} \text{lstsq}(X, Y)
$$

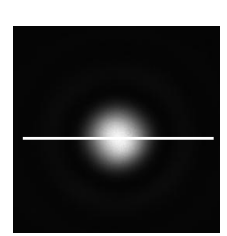

*coupe centrée*

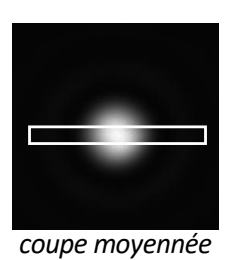

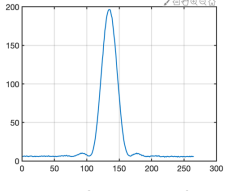

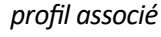

### **AUTO-EVALUATION (TP optique)**

NOM PRENOM \_\_\_\_\_\_\_\_\_\_\_\_\_\_\_\_\_\_\_\_\_\_\_\_

Je sais expliquer le phénomène de diffraction de Fraunhofer et je connais les limites de validité pour l'observer.

Je sais prédire le profil de la figure de diffraction pour une pupille : disque, rectangle, carré, deux disques, deux fentes, disques aléatoires.

Je sais expliquer pourquoi je peux obtenir la diffraction de Fraunhofer à distance finie.

Je sais mettre en place une expérience de diffraction de Fraunhofer à distance finie.

Je sais expliciter chaque élément dans une expérience de diffraction de Fraunhofer à distance finie.

Je sais faire l'acquisition d'une image exploitable pour un traitement numérique ultérieur.

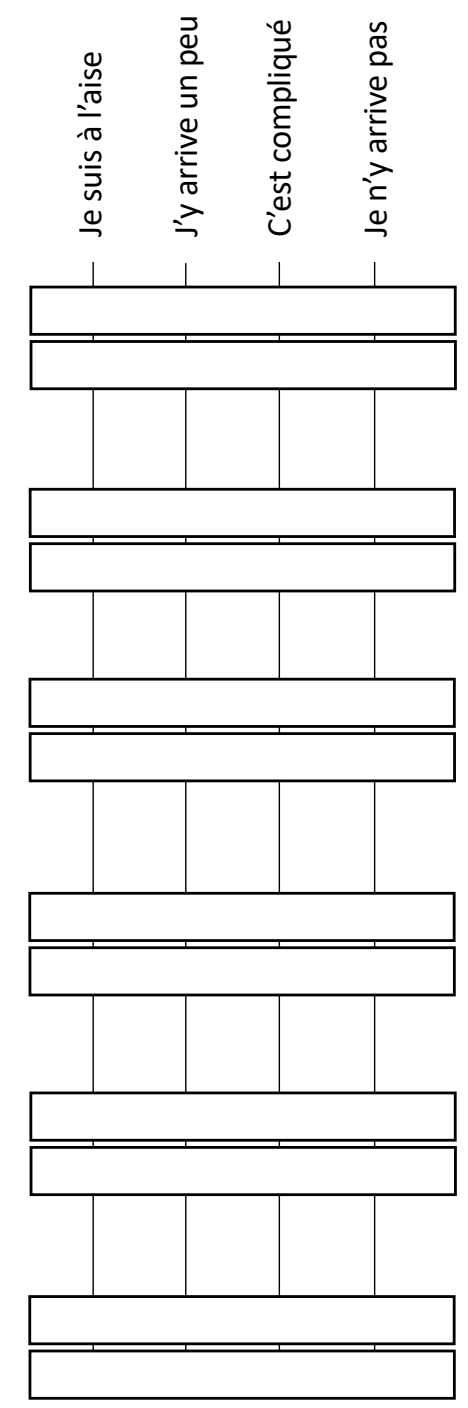